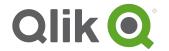

# **License Metrics for Qlik Sense**®

The License Metrics are part of the Documentation for Qlik Sense Enterprise (QSE) and govern the use of the Software. QSE license options include Professional and Analyzer Users or CPU cores. Qlik Sense Tokens remain available to customers with existing Sense Token licenses.

## 1. Professional and Analyzer Users

A. Professional and Analyzer Users are named user licenses and include the features described below.

|                      | License      | Description                                                                                                    |
|----------------------|--------------|----------------------------------------------------------------------------------------------------|
| Professional<br>User | Perpetual    | Professional User is a full developer, administrator and user license, which provides access to all features of Sense. Professional Users receive all of the features of the Analyzer User plus the ability to create Qlik Sense Applications ("Applications") and sheets, access My Work, and authenticate to both the Qlik Sense mobile application and Qlik Sense Desktop. Professional User perpetual licenses include access to Qlik GeoAnalytics Base, Qlik Web Connectors, and Qlik DataMarket Essentials for so long as the licensee remains current on maintenance and the products are generally available. Professional Users are not available for external use by third parties.                                                                                                    |
| Professional<br>User | Subscription | Professional User subscriptions include all of the features and functions of perpetual Professional User licenses plus access to one Test and one Development Site for the subscription period only.                                                                                                    |
| Analyzer<br>User*    | Perpetual    | Analyzer User provides the ability to view Applications, create bookmarks, create and publish stories, print objects/stories/sheets, export data from an object to Excel or PDF, and authenticate to mobile. Analyzer Users may not use Qlik Sense for any other function, including but not limited to, create or modify Qlik Applications, create or publish new sheets, update or modify data, access My Work, or authenticate to Qlik Sense Desktop. Analyzer User perpetual licenses include access to Qlik GeoAnalytics Base, Qlik Web Connectors, and Qlik DataMarket Essentials for so long as the licensee remains current on maintenance and the products are generally available. Analyzer User may be accessed and used by external third parties authorized by the licensee. At least one Professional User license is required to purchase an Analyzer User. |
| Analyzer<br>User*    | Subscription | Analyzer User subscriptions include all of the features and functions of perpetual Analyzer User licenses plus one Test and one Development Site for the subscription period only.                                                                                                    |

<sup>\*</sup>Analyzer User functionality is administered or controlled by the license key or LEF beginning with the April 2018 release. With earlier versions, it is the licensee's sole responsibility to create and manage security rules and property-based access controls as needed to comply with Analyzer User functionality described above, including changing predefined and default rules as necessary and to update settings with each new release.

B. To access a Professional or Analyzer User license, the user must be uniquely identified and authenticated. An IP address is not a valid form of user identification. Professional and Analyzer Users are assigned to an identified user and may not be transferred or reallocated to another user unless due to: i) termination of employment, or ii) other

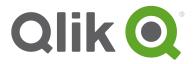

business circumstance in which the user no longer requires access to Qlik Sense (e.g., transfer of the user to a new business unit). Licenses may not be freely transferred, recycled, reassigned or otherwise shared among a pool of users, so that the ratio of licenses to users is greater than one-to-one among a group of users. When a Professional or Analyzer User is transferred, there is a 7-day quarantine, beginning from the date last used, before the license can be reused.

### 2. Multi-Cloud Capabilities

The QSE June 2018 release includes cloud-based and contained-based architecture, which allows Applications to be managed and distributed across multiple on-premise and cloud environments from a unified platform.

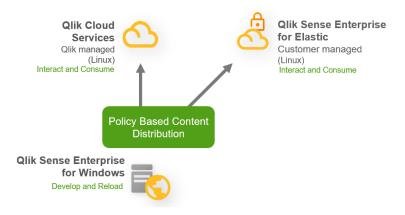

QSE for Windows® refers to the standard on-premise deployment (or in a customer or partner-managed cloud) with full create and consume capabilities. This environment is where Application development and reloads occur and is **required** for a multi-cloud deployment. Applications can be distributed from QSE for Windows to multi-cloud environments for consumption using the following options:

- (i) QSE for Elastic® using cloud-native, container-based software (Linux®) in a private or public cloud which the licensee selects, hosts and manages (e.g., Amazon or Azure); or
- (ii) Qlik Cloud® Services (QCS), a cloud environment which Qlik hosts and manages with a 500MB application size and data storage limit. Qlik Cloud Services is available with QSE subscriptions only and is ubject to acceptance of additional terms.

Users will only be able to consume and interact with published Applications in the Elastic or QCS environments. Multi-cloud environment options are limited so that one (1) QSE for Windows installation can be connected to one (1) QSE for Elastic environment and/or one (1) Qlik Cloud Services environment. Neither option above is available to OEM or MSP partners or customers. Both options require the licensee to contact Qlik for assistance and to enable the LEF.

#### 3. Cores

Qlik Sense Enterprise Core-based sites are licensed based on the number of CPU Cores on which the Software will operate. The license is administered using a License Enabling File (LEF), which limits the maximum number of Cores on which the Qlik Software Engine and its components may operate. Cores must be licensed for the Qlik Engine on the central node and any other node used for reloading data or providing user access to an application

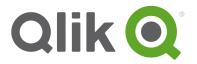

supported by the Software. A Core means a single processing unit within a processor or CPU, whether physical or virtual, including a vCPU or virtual core, which is capable of executing a single software thread at a time. If the Software is installed across multiple nodes, the total number of Cores on all nodes may not exceed the license number of Cores. Qlik Sense Enterprise Core-based sites may be accessed by third parties authorized by the licensee solely for the purpose of viewing Applications using: (i) the licensee's data; or (ii) data generated by a licensee on behalf of the authorized third parties in the normal course of business. Authorized third parties shall not be permitted to create, upload, or modify any of the data which they are permitted to view and may not install download or copy the Qlik Sense Software in connection with viewing Applications.

### 4. Tokens

Qlik Sense Tokens are used to assign access pass types that determine how users are able to access Qlik Sense. Qlik Sense is administered using a LEF, which holds the number of Tokens available to allocate to different access passes. An access pass allows users to access streams and Applications within a Qlik Sense site. A Qlik Sense site is a collection of one or more nodes connected to common central node.

A. Access Passes. There are different types of access passes to choose from and each type corresponds to a specific consumption model for accessing Qlik Sense. Each access pass provides the Qlik Sense user with a certain type of access to Applications. The following table lists the types of access passes that are available to the Qlik Sense Server.

| Access Pass Type     | License                                            | Description                                                                                                    |
|----------------------|----------------------------------------------------|----------------------------------------------------------------------------------------------------|
| User Access Pass     | Available with perpetual and subscription licenses | A User Access Pass allows a unique and identified user to access the Qlik Sense hub. The access pass is valid within an entire Qlik Sense site. For example, if a user first connects to a node in the USA and then, at a later stage, connects to a node in the UK, the user consumes the same access pass, if the two nodes are connected to the same central node.  The maximum number of parallel user connections for a single user of this type of access pass is five (5). A user connection is the combination of device and browser that is used by a single user to connect to Qlik Sense. If a user who already has a user connection connects to Qlik Sense from another browser or device, an additional user connection is established.  One (1) token corresponds to one (1) User Access Pass. User Access Passes are allocated using the Qlik Management Console (QMC) Table Text. |
| Login Access<br>Pass | Available with perpetual licenses only             | A Login Access Pass allows an identified or anonymous user to access the hub for a maximum of 60 continuous minutes per 28-day period. If the user exceeds the 60 minute time limitation, the user connection does not time out. Instead, another login access pass is used. If no more login access passes are available, the session is discontinued. If an identified user is disconnected, the user can re-connect and continue to use the same access pass, if re-connecting within the 60 minutes. If an anonymous user is disconnected, the user gets a new access pass when re-connecting. The login access pass tracks the number of logins and runs over 28 days. For example, if 1000 logins are                                                                                                    |

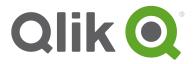

| assigned to Group A, the users in Group A can use 1000 logins over 28 days. If 100 logins are consumed on Day 1, the 100 logins are available again on Day 29.  The maximum number of parallel user connections for a single identified user of this type of access pass is five (5). Note that an anonymous user can only have one (1) user connection.  One (1) token corresponds to ten (10) Login Access Passes. Login Access Passes are |
|----------------------------------------------------------------------------------------------------|
| allocated using login access groups in the QMC Table Text                                                                                                    |

Access Passes may be used by third parties authorized by the licensee strictly for external viewing of Applications from outside of Licensee's firewall and solely for the purpose of viewing either: (i) the licensee's data; or (ii) data generated by a licensee on behalf of the authorized third parties in the normal course of business. Authorized third parties shall not be permitted to create, upload, or modify any of the data which they are permitted to view and may not install download or copy the Qlik Sense Software in connection with viewing Applications.

#### **B.** Removing Access Passes

| Access Pass Type  | Description                                                                                                    |
|-------------------|----------------------------------------------------------------------------------------------------|
| User Access Pass  | When a User Access Pass is removed, it enters a quarantine period for seven (7) days starting from the last time that the access pass was used. For example, if the access pass is used on January 10, the tokens used to allocate the access pass are not available for new allocations until January 18.  During the quarantine period, the original allocation of the access pass can be reinstated, which means that the quarantine period ends and the user can start using the access pass again. |
| Login Access Pass | When a Login Access Pass is removed, the tokens used to allocate the access pass become available in accordance to the following procedure:  For every ten (10) unused Login Access Passes, one (1) token is freed up.  For every ten (10) Login Access Passes that leave the used state after 28 days, one (1) token is freed up.                                                                                                    |

# 5. Applications

The user can create an Application from the hub in a Qlik Sense Desktop installation or from the hub in a Qlik Sense server installation, if the user has the appropriate access rights. Applications are published to streams from the QMC in a Qlik Sense server installation. In order to publish an Application which is created in a Qlik Sense Desktop installation, the Application must first be imported using the QMC in a Qlik Sense Server installation. The security rules applied to the Application, stream or user determine who can access the content and what the user is allowed to do. The Application is locked when published. Content can be added to a published Application via the hub in a Qlik Sense server installation, but content that was published with the original Application cannot be edited. Applications can only be deleted from the Applications overview page of the QMC.

#### 6. LEF

The licenses are administered using a License Enabling File (LEF). A separate LEF is required for perpetual and subscription licenses. Subscription and perpetual licenses may not be combined on the same LEF.

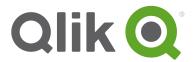

### 7. Multiplexing

Multiplexing occurs when multiple end users are able to simultaneously access a single system through a common shared interface, such as a web server product. Because Qlik Sense may assign a license to the shared interface rather than to each of the end users accessing Qlik Sense via the interface, multiplexing can result in the number of actual users exceeding the number of users licensed. If Qlik Sense software is utilized with an interface that permits multiplexing to occur, Licensee is required to license a quantity of use licenses equivalent to the total number of actual users at the multiplexing front end.

### 8. Disconnected Node

If a node becomes disconnected from the central node in a Qlik Sense site (that is, if the node fails to synchronize with the central node), the disconnected node serves up to its current allocation of licenses. If the disconnected node cannot reach the central node within two (2) hours, the node does not allow any new user connections. When the two-hour period has passed, it is still possible to connect to the disconnected node from local host (the local computer on which the disconnected node is running). All user access to this node will be denied until the Node has either been synchronized back to the central Node or a new LEF file has been installed.

### 9. Cold Standby

Qlik Sense license keys can be installed on as many servers as required for backup or disaster recovery purposes. However, no more than the licensed quantity of Software may be running at any given time. Thus, a cold standby environment can be installed and ready to run, but cannot be live (that is, the Windows services cannot be started) and in use prior to the live environment being shut down.

# 10. Multiple Deployment Sites

|                  | Description                                                                                                    |
|------------------|----------------------------------------------------------------------------------------------------|
| Production Site  | A Qlik Sense server deployment can include both a development node and a production node supported by one (1) LEF. If there is a need to separate the production node from the development node, two (2) LEF's (or one per Qlik Sense site) would be required.                                                                                                    |
| Test Site        | A Qlik Sense Test Site provides an environment separate from production to use for data validation and testing purposes, including user acceptance, load testing, and new versions and/or releases. A Qlik Test Site may not be used in production. Tokens for a Test Site are purchased separately from the Production Site. If a Test Site is purchased with production capacity, the Test Site will mirror the production capacity at the time of purchase of the Test Site. |
| Development Site | A Qlik Sense Development Site provides an environment separate from production to use for development prior to testing. A Qlik Development Site may not be used in production. Tokens for a Development Site are purchased separately from the Production Site. If a Development Site is purchased with production capacity, the Development Site will mirror the production capacity at the time of purchase of the Development Site.                                          |